### THE RELIABILITY INTEGRATION TOOL™ FOR ISOGRAPH'S AVAILABILITY WORKBENCH™

### EFFICIENT | CONSISTENT | COMPLIANT

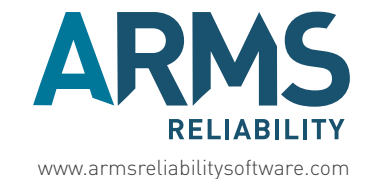

Availability Workbench™ and its modules are trademarks owned by Isograph Ltd. ARMS Reliability are licensed imp

## RELIABILITY INTEGRATION TOOL™

The Reliability Integration Tool™ (RIT) equips reliability engineers and asset managers with the power to seamlessly upload and download data between Isograph's Availability Workbench™ and your CMMS system.

It acts as a bridge between your organisation's approved maintenance strategy and the production of maintenance plans.

A key advantage of the Reliability Integration Tool™ is the user's ability to create task instruction documents in a consistent format in a fraction of the time taken with traditional methods. It improves the accuracy of finished documents, and captures a local work team's knowledge in order to leverage excellence across the enterprise.

Faster and easier than ever before, you can:

- Import legacy data into Isograph's Availability Workbench™ models
- Create compliant task instruction documents to company templates from optimised strategies
- Create load documents specific to CMMS including SAP, Maximo, Ellipse and Oracle.

The Reliability Integration Tool™ can be customised to your company's specific requirements to optimise how you implement reliability strategies.

## FEATURES OF THE RELIABILITY INTEGRATION TOOL™

#### **High quality & efficient maintenance strategies with consistent & rapid implementation:**

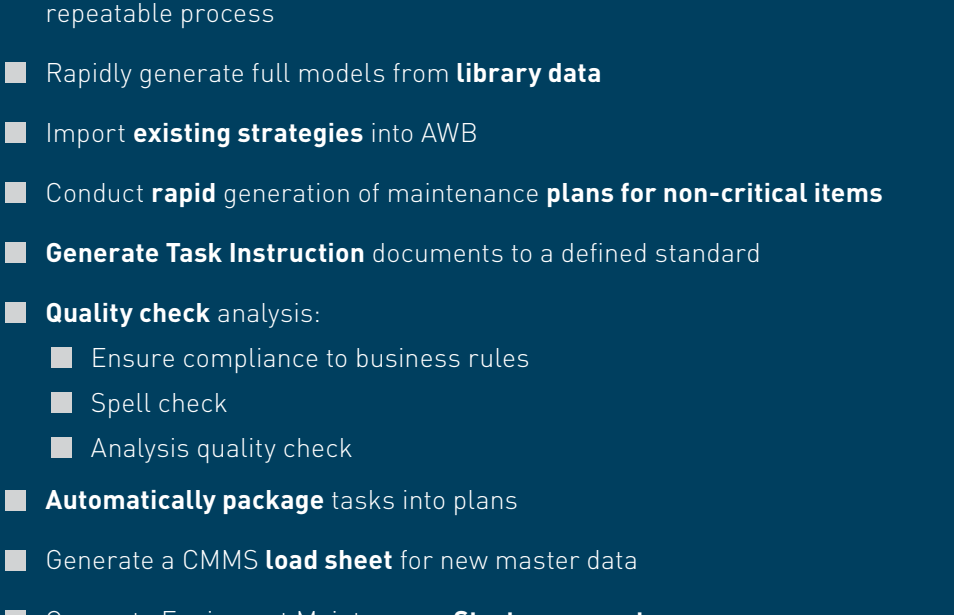

**Import legacy data** from other reliability studies into AWB in a consistent,

- Generate Equipment Maintenance **Strategy reports**
- Generate **Analysis summary** and benefit reports

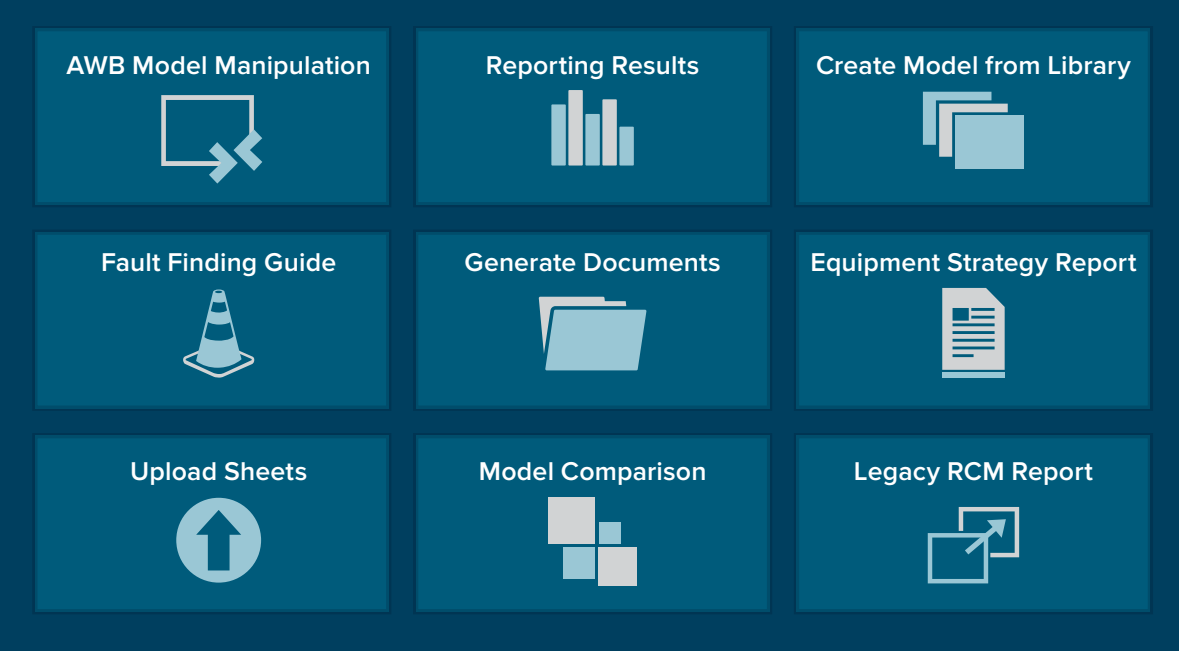

THERE ARE MANY WAYS TO CONFIGURE THE RELIABILITY INTEGRATION TOOL TO MEET YOUR SPECIFIC NEEDS

# HOW IT WORKS

The Reliability Integration Tool™ user interface can be launched by pressing on the plug-in icon located to the right of the toolbar in Isograph's Availability Workbench™, or by directly selecting the desktop shortcut

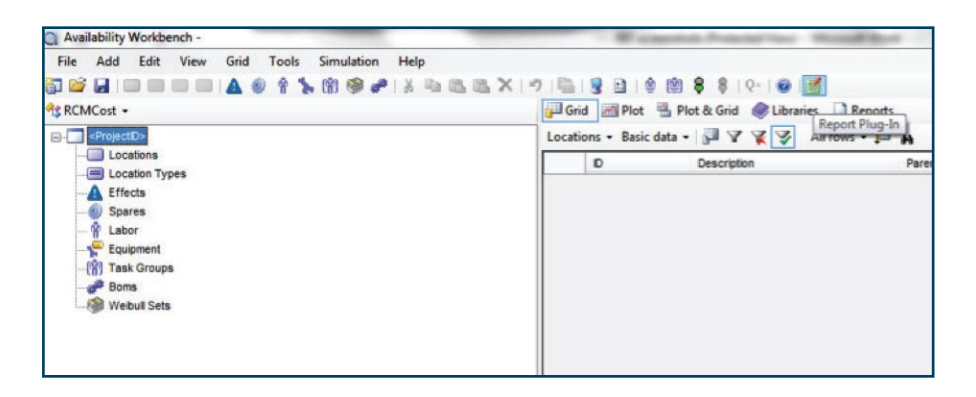

This will then launch the user interface screen which allows you to select the desired module. A dashboard module is available giving an immediate summary of the analysis.

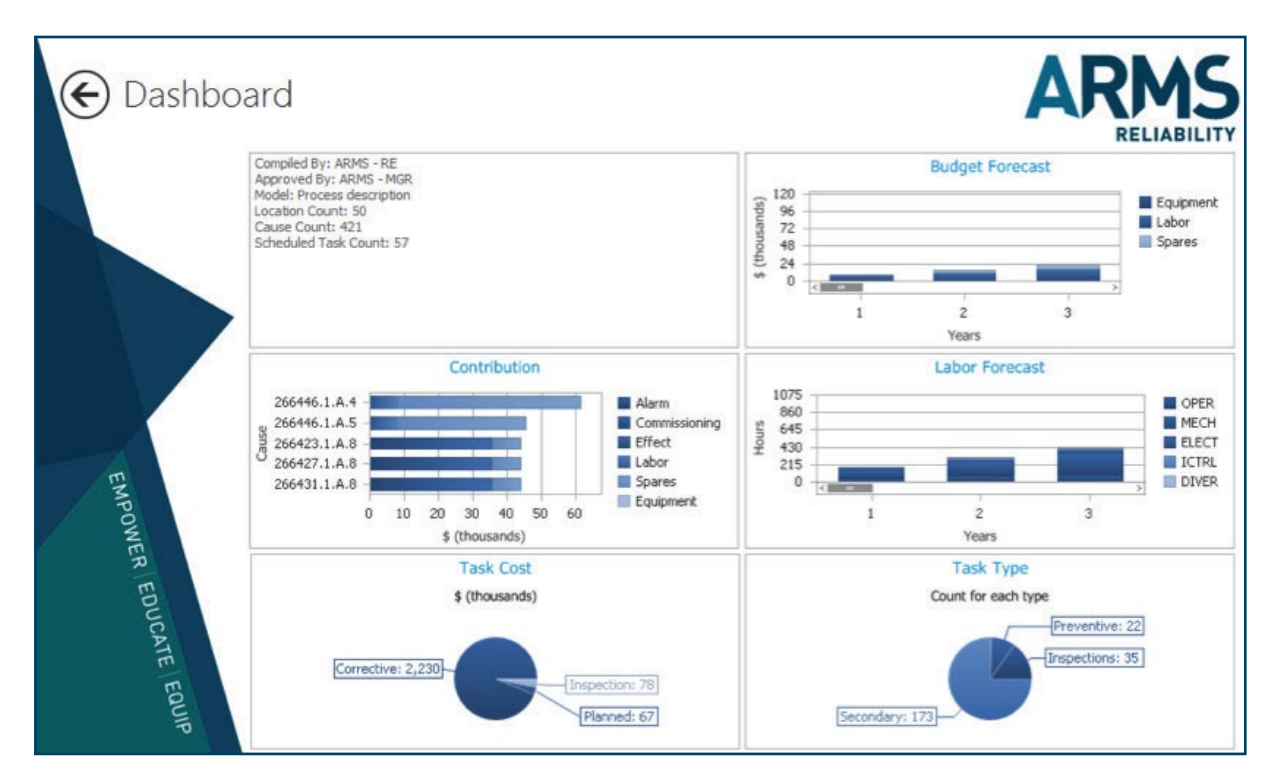

# ANY DATA FROM ANYWHERE

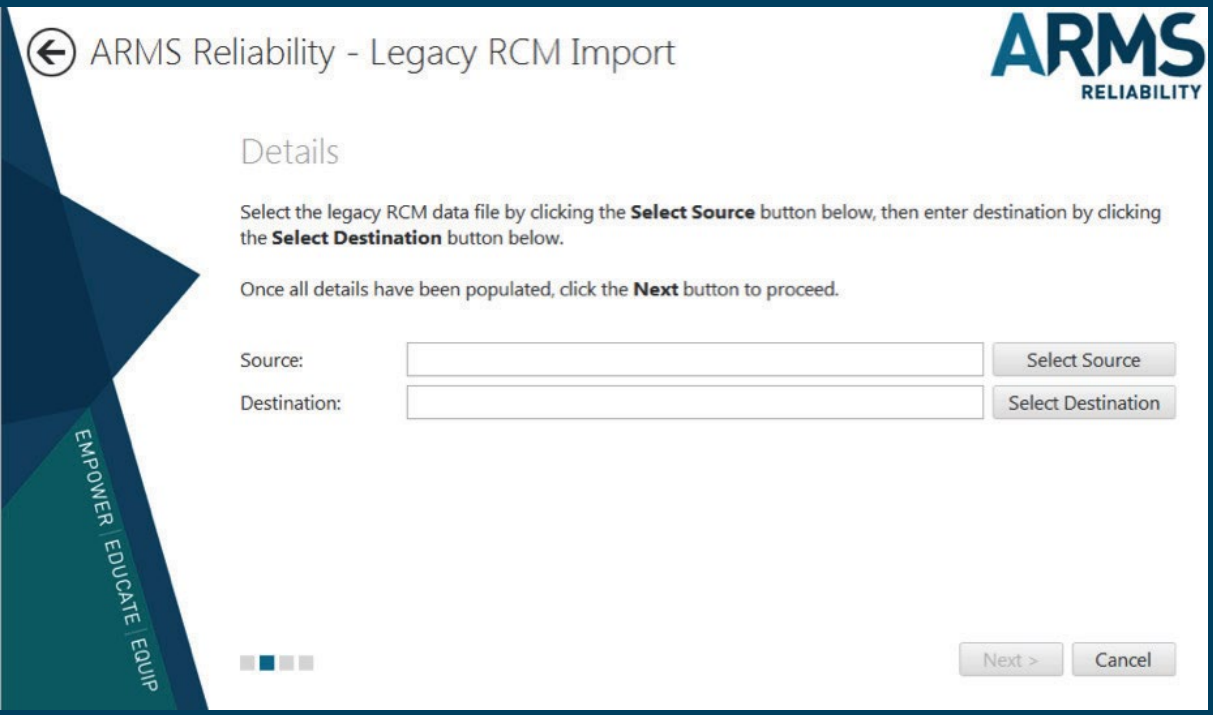

- Import previous maintenance strategy review/development work
- **Import previous FMECAs**
- **Import current maintenance plans**

The import legacy data option can be configured to read singular or multiple data sources. The legacy data can be added to an existing model or used to create a new one according to the defined model standard. This facility allows all formats of previous analysis or data to be standardised and consolidated. This also provides a rapid path to incorporate existing maintenance plans into the analysis.

# PRODUCE TASK INSTRUCTION DOCUMENTS IN ONE CLICK

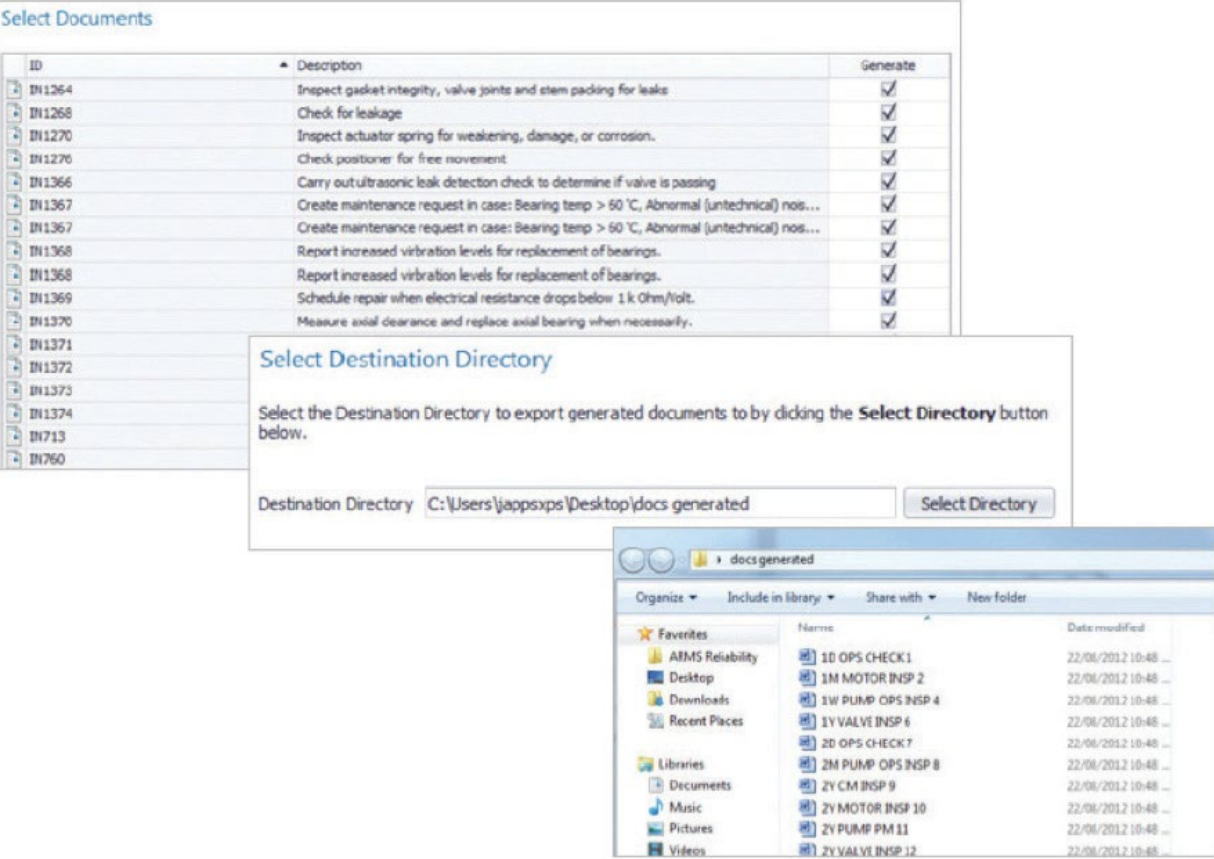

The document generator can create work instruction documents using data from Availability Workbench™ models in the standard format for your company. Outputs can be in all popular formats such as MSWord, RTF and PDF.

The maintenance plans that reside in the Availability Workbench™ model are displayed in the RIT which allows the user to select documents to be generated.

# SEND DATA BACK TO YOUR CMMS WITH ONE CLICK

### **SAP < MAXIMO < MP7I, ELLIPSE, ORACLE, & MANY OTHERS**

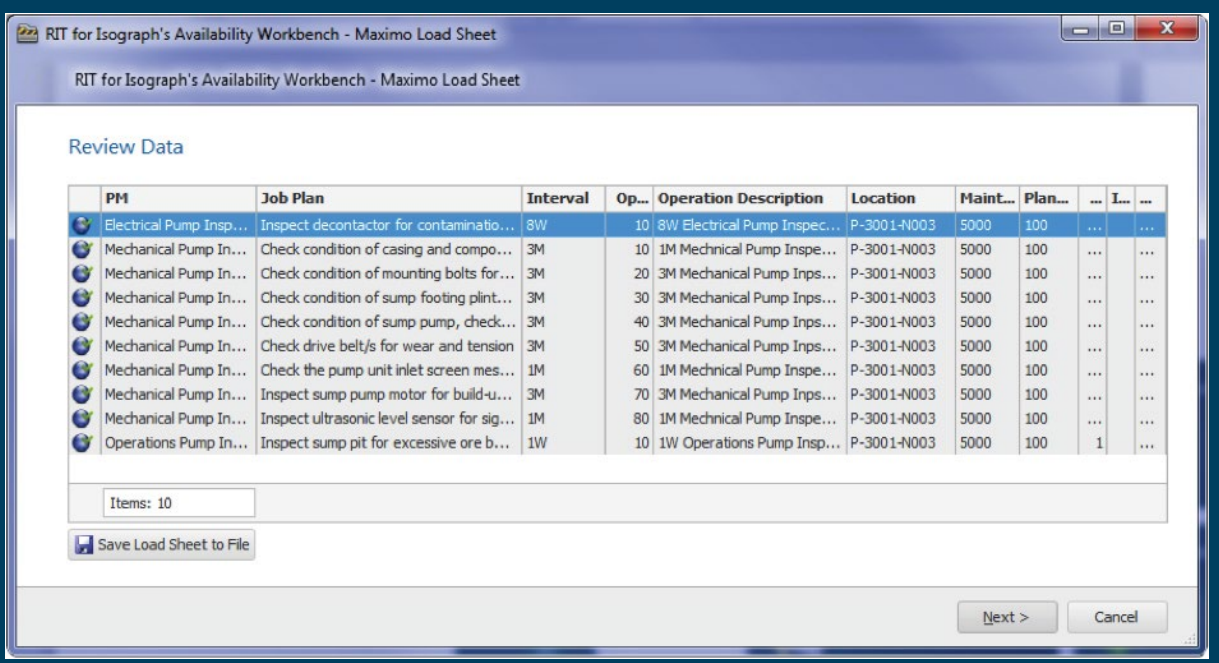

The Reliability Integration Tool™ can be configured to generate load sheets in a variety of formats such as MSExcel and text files suitable for any ERP System including SAP, Maximo, MP7, MP2 and Ellipse.

The Reliability Integration Tool™ can apply business rules and data validation across the load sheet, allowing user review and then selection for implementation.

# REPORTING RESULTS & COMPARING ANALYSIS

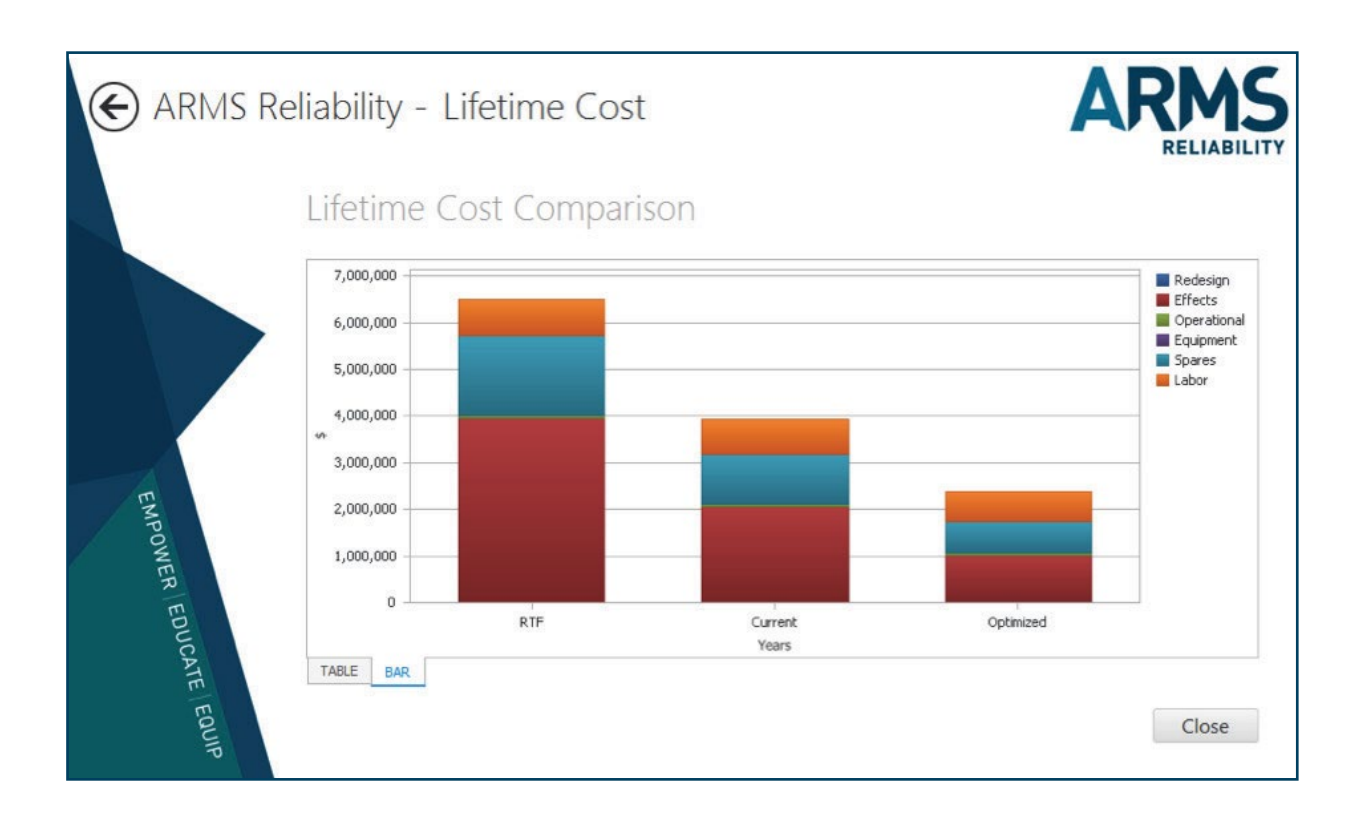

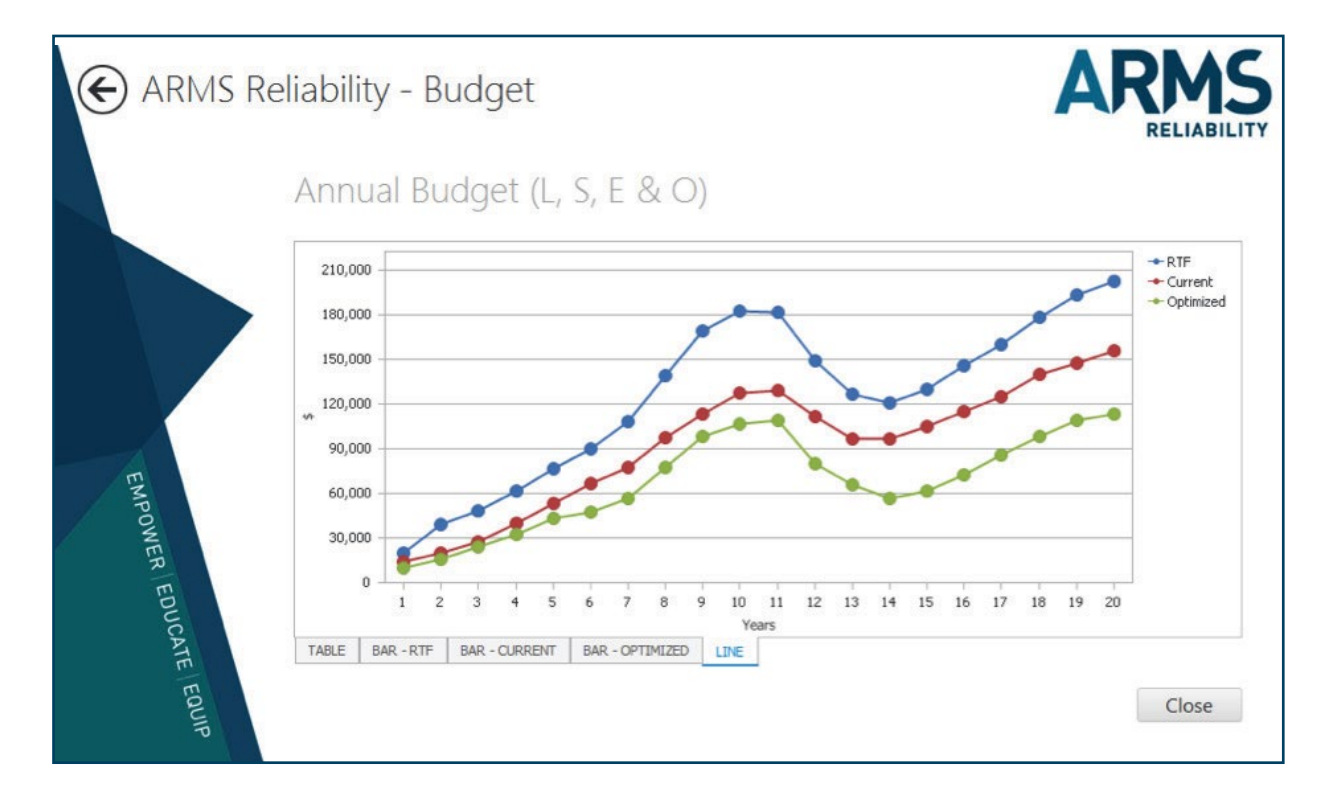

### LEVERAGE A LEADER IN RELIABILITY

The Reliability Integration Tool™ was created by ARMS Reliability. Since 1995, ARMS Reliability has helped companies around the world and across a broad range of industries - to get more from their assets, avoid unplanned downtime and reduce operating costs RIT is configurable and we are committed to understanding your unique business needs and providing a tailored solution and deployment method. We deliver specialised implementation and consulting services, training, and support to ensure a timely and successful roll-out across your organisation.

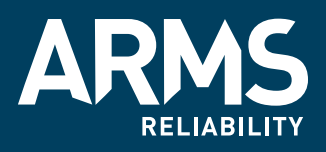

info@armsreliability.com www.armsreliability.com

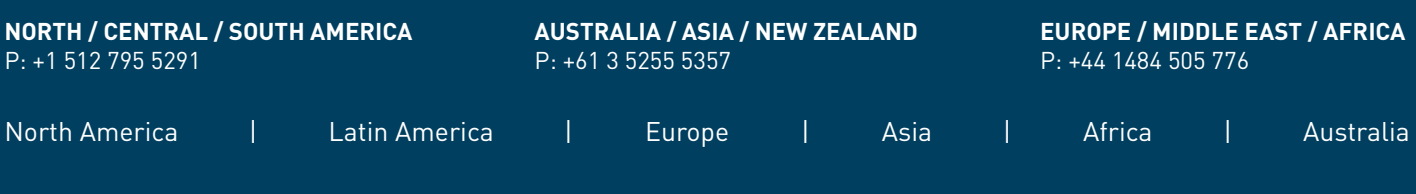

Availability Workbench™ and its modules are trademarks owned by Isograph Ltd. ARMS Reliability are licensed implementers, trainers and resellers.